## **PLECS WORKSHOP**

Real-Time Simulation Using the PLECS RT Box

Plexim GmbH, May 4, 2017

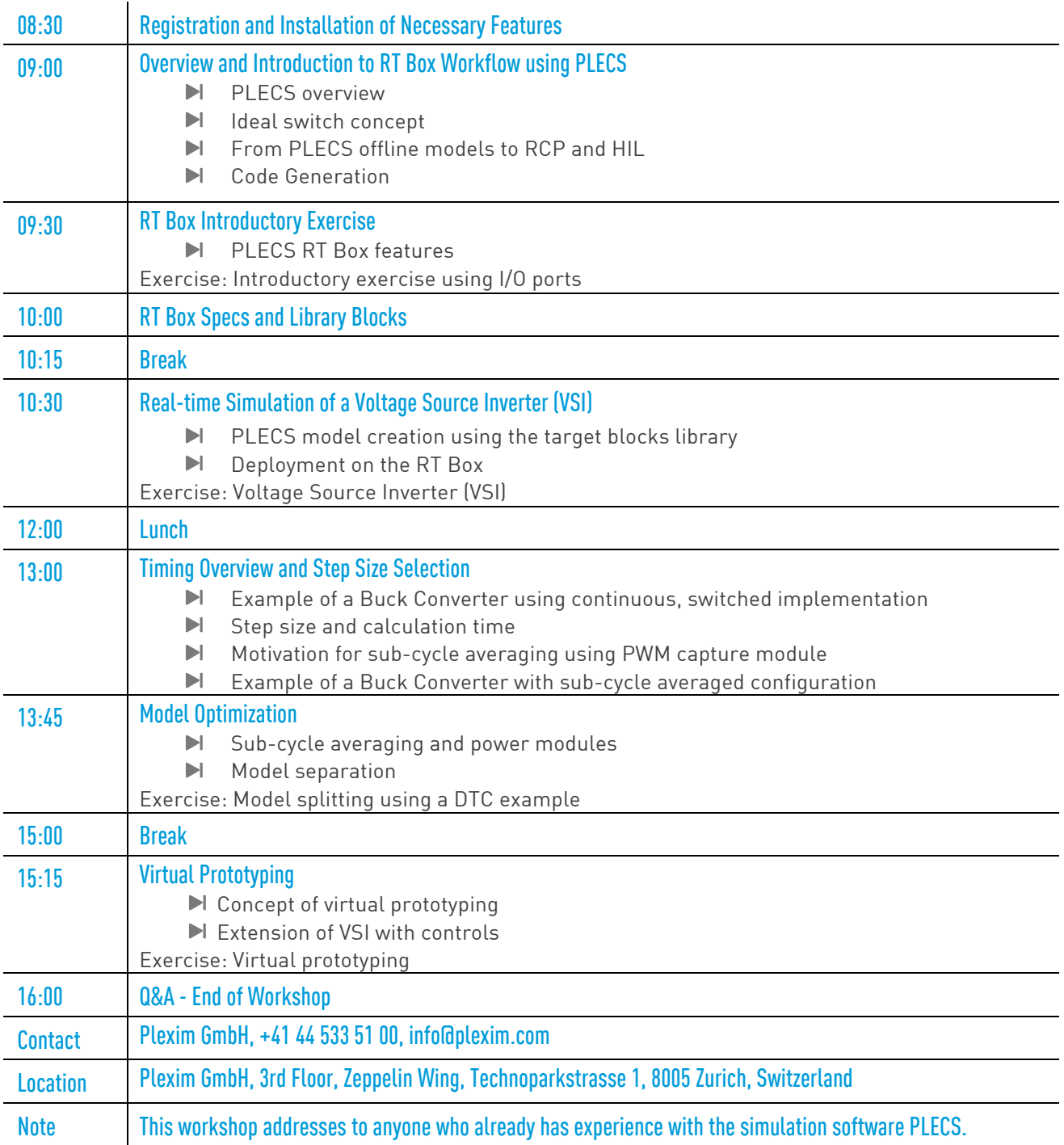